Subject: Kalman in Ihetrack

Posted by StefanoSpataro on Fri, 26 Sep 2008 14:50:02 GMT

View Forum Message <> Reply to Message

Dear all,

now a Kalman Filter is also provided with Ihetrack code, so for TPC+MVD and STT+MVD.

Let me show the difference between lhetrack fit for muons at 1GeV and genfit refit.

TPC+MVD:

STT+MVD:

• • •

in practice there are no strong differences.

You can find some macros on how to run it, after the standard sim/digi/recom in tutorials/lhetrack:

- \* run kalman tpc.C
- \* run\_kalman\_stt.C
- \* plot\_kalman\_tpc.C
- \* plot\_kalman\_stt.C

At the moment, in the code you can see that three iterations are performed and even smoothing:

Toggle Spoiler

PndLheKalmanTask\* lheKalman = new PndLheKalmanTask();

lheKalman->SetVerbose(iVerbose);

lheKalman->SetGeane(kTRUE);

lheKalman->SetSmooth(kTRUE);

lheKalman->SetNumIterations(3);

fRun->AddTask(lheKalman);

You can switch ON/OFF or play with these parameters.

Probably fixes will be needed, but at least it seems to work.

## File Attachments

1) kalman\_tpc.gif, downloaded 1024 times

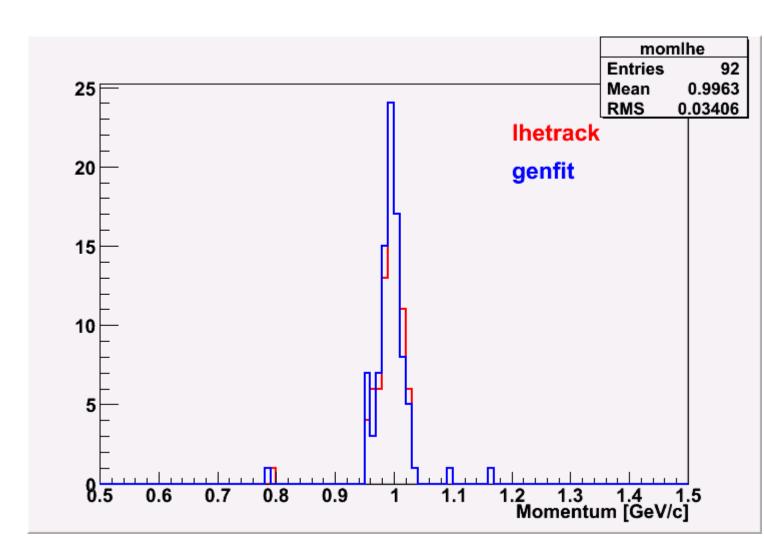

2) kalman\_stt.gif, downloaded 1055 times

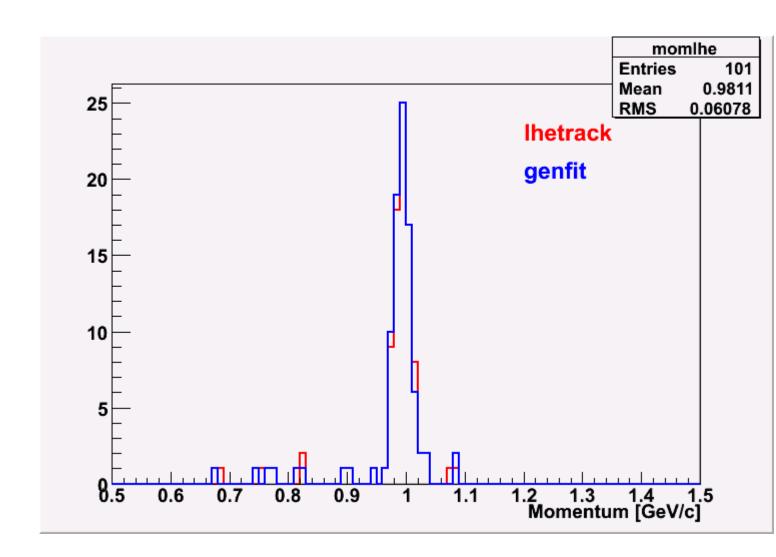